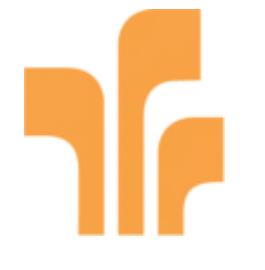

# **p u b l i c u s**

Amtliches Veröffentlichungsorgan der Hochschule Trier - Trier University of Applied Sciences

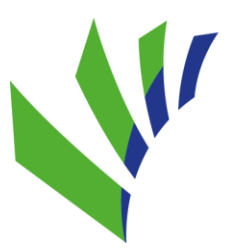

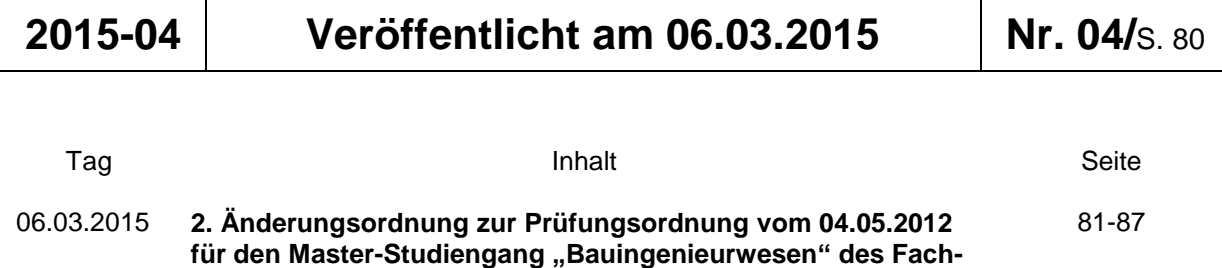

**bereichs BLV der Hochschule Trier**

#### **2. Änderungsordnung zur Prüfungsordnung vom 04.05.2012 für**  den Master-Studiengang "Bauingenieur**wesen" des Fachbereichs BLV an der Hochschule Trier vom 04.03.2015**

Auf Grund des § 7 Abs. 2 Nr. 2 und des § 86 Abs. 2 Nr. 3 des Hochschulgesetzes (HochSchG) in der Fassung vom 19.11.2010 (GVBl. S. 463), zuletzt geändert durch Artikel 2 des Gesetzes vom 24. Juli 2014 (GVBl. S. 125; BS 223-41), hat der Fachbereichsrat des Fachbereiches Bauingenieurwesen, Lebensmitteltechnik, Versorgungstechnik der Hochschule Trier am 17.12.2014 die folgende Änderungsordnung zur Prüfungsordnung für den Master-Studiengang Bauingenieurwesen an der Hochschule Trier vom 04.05.2012 (veröffentlicht am 22.05.2012 im Amtlichen Veröffentlichungsorgan der Hochschule Trier, publicus Nr. 03, S. 89 ff.) beschlossen. Diese Änderungsordnung hat der Präsident der Hochschule Trier am 03.02.2015 genehmigt. Sie wird hiermit bekannt gemacht.

#### **§ 1 Änderung der Anlagen 1, 2 und 3 zur Prüfungsordnung vom 04.05.2012**

Die Anlagen 1, 2 und 3 zur Prüfungsordnung vom 04.05.2012 werden durch die Anlagen 1, 2 und 3 dieser Änderungsordnung ersetzt.

#### **§ 2 Änderung des § 3 Abs. 3 der Prüfungsordnung vom 04.05.2012**

§ 3 Abs. 3 der Prüfungsordnung vom 04.05.2012 für den Master-Studiengang Bauingenieurwesen wird wie folgt neu gefasst: Hinsichtlich der nach § 19 Abs. 2 Satz 3 HochSchG in begründeten Ausnahmefällen zulässigen Aufnahme des Masterstudiums vor erfolgreichem Abschluss der Abschlussprüfungen eines Bachelorstudiums wird festgelegt, dass eine Zulassung zum Masterstudium vor Abschluss des Bachelorstudiums nur dann erfolgen kann, wenn zum Zeitpunkt des Beginns des ersten Fachsemesters weniger als 20 Kreditpunkte (ECTS) zum erfolgreichen Abschluss des Bachelorstudiums erbracht werden müssen und die errechnete Durchschnittsnote aller bereits bestandenen Prüfungsleistungen nicht unter der in § 3 Abs. 2 Satz 2 festgelegten Zeugnisabschlussnote von mindestens 3,0 liegt. Die Einschreibung erlischt, wenn die Zugangsvoraussetzungen nicht bis zum Ende des ersten Semesters nachgewiesen werden. Eine erneute Einschreibung in einen Masterstudiengang an der Hochschule Trier ist erst nach erfolgreichem Abschluss eines

ersten berufsqualifizierenden Hochschulstudiums möglich, sofern die Zulassungsvoraussetzungen erfüllt werden.

#### **§ 3 Inkrafttreten**

Die Änderungsordnung tritt am Tage nach ihrer Veröffentlichung im Amtlichen Veröffentlichungsorgan der Hochschule Trier "publicus" in Kraft. Sie gilt für die Studierenden, die ab dem Sommersemester 2015 das Studium im Master-Studiengang Bauingenieurwesen aufgenommen haben bzw. aufnehmen werden.

#### **§ 4 Übergangsvorschrift**

Studierende, die das Studium im Master-Studiengang vor Inkrafttreten dieser Änderungsordnung aufgenommen haben, können das Studium nach der bisherigen Ordnung beenden. Diese Übergangsregelung tritt 2 Jahre nach Einführung dieser Änderungsordnung außer Kraft. Härtefälle werden vom Prüfungsausschuss geregelt.

Trier, den 04.03.2015

gez.: Prof. Dr.-Ing. Burkard Fromm Dekan des Fachbereiches Bauingenieurwesen, Lebensmitteltechnik, Versorgungstechnik

| Pflichtmodule       |                                     |                     | 1. Sem.     | 2. Sem.     | 3. Sem.     |
|---------------------|-------------------------------------|---------------------|-------------|-------------|-------------|
|                     |                                     | Leistungs-          | (SS)        | (WS)        | (SS)        |
| Code                | <b>Modul</b>                        | punkte<br>(ECTS) 2) | <b>ECTS</b> | <b>ECTS</b> | <b>ECTS</b> |
| BIM-A1              | <b>Mathematik III</b>               | 5                   | 5           |             |             |
| BIM-C1              | <b>Ganzheitlicher Entwurf</b>       | 5                   |             | 5           |             |
| BIM-E1              | <b>Baubetrieb III</b>               | 5                   | 5           |             |             |
| BIM-E2              | Vergaberecht und Vertragswesen      | 5                   | 5           |             |             |
| BIM-E3              | <b>Baubetrieb IV</b>                | 5                   |             | 5           |             |
| BIM-E4              | Projektmanagement                   | 5                   |             | 5           |             |
| BIM-E5              | Arbeitssicherheit                   | 5                   | 5           |             |             |
| BIM-F1              | Grundbautechnik                     | 5                   | 5           |             |             |
| BIM-F <sub>2</sub>  | Geo- und Dammbautechnik             | 5                   |             | 5           |             |
| BIM-J1              | Präsentationstechnik / Rhetorik     | 5                   |             |             | 5           |
| BIM-L1              | Abschlussarbeit (Master-Thesis)     | 15                  |             |             | 15          |
| Summe Pflichtmodule |                                     | 65                  | 25          | 20          | 20          |
|                     | empfohlene Wahlpflichtmodule: 1)    |                     |             |             |             |
| BIM-A2-WP           | Angewandte Informatik               | 5                   |             | 5           |             |
| BIM-B2-WP           | <b>Baustatik III</b>                | 5                   | 5           |             | 5           |
| BIM-E6-WP           | Einführung in die BWL / Buchführung | 5                   |             | 5           |             |
| BIM-F7-WP           | Bauverfahrenstechnik                | 5                   |             | 5           |             |
| BIM-F3-WP           | Gründungssanierung                  | 5                   |             | 5           |             |
| <b>BIM-11</b>       | Spannbetonbau                       | 5                   | 5           |             | 5           |
| Angebot WP 1)       |                                     | 30                  |             |             |             |
| zu belegen WP       |                                     | 25                  | 5           | 10          | 10          |
|                     | zu belegen $P + WP$                 | 90                  | 30          | 30          | 30          |

**Anlage 1:** Studieninhalte und Studienverlauf des Master-Studiengangs *Bauingenieurwesen* **Tabelle 1: Schwerpunkt "Baubetrieb"** 

*1)* Die Wahlpflichtmodule des SS können wahlweise im 1. oder 3. Sem. belegt werden. Alternativ werden als Wahlpflichtmodule die Pflicht- und Wahlpflichtmodule aus den anderen Schwerpunkten anerkannt (siehe Tabelle 2, 3 und 4).

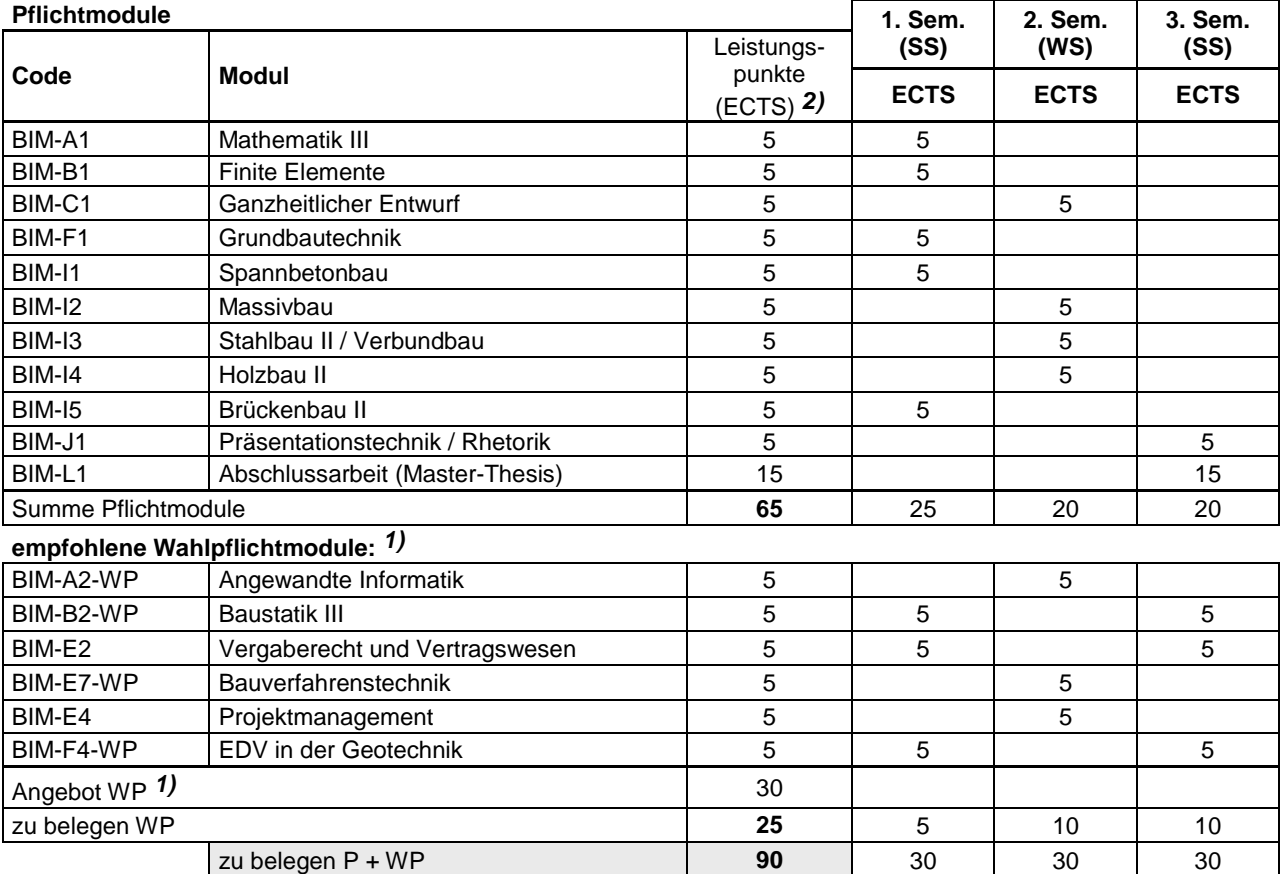

**Tabelle 2:** Schwerpunkt "**Konstruktiver Ingenieurbau"**

*1)* Die Wahlpflichtmodule des SS können wahlweise im 1. oder 3. Sem. belegt werden. Alternativ werden als Wahlpflichtmodule die Pflicht- und Wahlpflichtmodule aus den anderen Schwerpunkten anerkannt (siehe Tabelle 2, 3 und 4).

| Pflichtmodule       |                                                     |                     | 1. Sem.     | 2. Sem.     | 3. Sem.     |
|---------------------|-----------------------------------------------------|---------------------|-------------|-------------|-------------|
| Code                | Modul                                               | Leistungs-          | (SS)        | (WS)        | (SS)        |
|                     |                                                     | punkte<br>(ECTS) 2) | <b>ECTS</b> | <b>ECTS</b> | <b>ECTS</b> |
| BIM-A1              | <b>Mathematik III</b>                               | 5                   | 5           |             |             |
| BIM-E2              | Vergaberecht und Vertragswesen                      | 5                   | 5           |             |             |
| BIM-E4              | Projektmanagement                                   | $\overline{5}$      |             | 5           |             |
| BIM-H1              | Geometrie Straßenwesen                              | 5                   | 5           |             |             |
| BIM-H <sub>2</sub>  | Verkehrswegebautechnik                              | 5                   | 5           |             |             |
| BIM-H <sub>3</sub>  | Betrieb Straßenwesen                                | 5                   |             | 5           |             |
| BIM-H4              | Verkehrsmanagement                                  | 5                   |             | 5           |             |
| BIM-H <sub>5</sub>  | <b>EDV Verkehrstechnik</b>                          | 5                   | 5           |             |             |
| BIM-H6              | Stadtverkehr und ÖPNV                               | 5                   |             | 5           |             |
| BIM-J1              | Präsentationstechnik / Rhetorik                     | 5                   |             |             | 5           |
| BIM-L1              | Abschlussarbeit (Master-Thesis)                     | 15                  |             |             | 15          |
| Summe Pflichtmodule |                                                     | 65                  | 25          | 20          | 20          |
|                     | empfohlene Wahlpflichtmodule: 1)                    |                     |             |             |             |
| BIM-A2-WP           | Angewandte Informatik                               | 5                   |             | 5           |             |
| BIM-D1-WP           | Ingenieurvermessung                                 | 5                   | 5           |             | 5           |
| BIM-G7-WP           | Entwässerungsplanung                                | 5                   |             | 5           |             |
| BIM-H7-WP           | Geometrie Schienenwesen                             | 5                   | 5           |             | 5           |
| BIM-H8-WP           | Betrieb Schienenwesen und SPNV                      | 5                   |             | 5           |             |
| BIM-H9-WP           | Datenerhebung und -verarbeitung im<br>Verkehrswesen | 5                   | 5           |             | 5           |
| Angebot WP 1)       |                                                     | 30                  |             |             |             |
| zu belegen WP       |                                                     | 25                  | 5           | 10          | 10          |
|                     | zu belegen $P + WP$                                 | 90                  | 30          | 30          | 30          |

**Anlage 1:** Studieninhalte und Studienverlauf des Master-Studiengangs *Bauingenieurwesen*

**Tabelle 3: Schwerpunkt "Verkehrswesen"** 

*1)* Die Wahlpflichtmodule des SS können wahlweise im 1. oder 3. Sem. belegt werden. Alternativ werden als Wahlpflichtmodule die Pflicht- und Wahlpflichtmodule aus den anderen Schwerpunkten anerkannt (siehe Tabelle 2, 3 und 4).

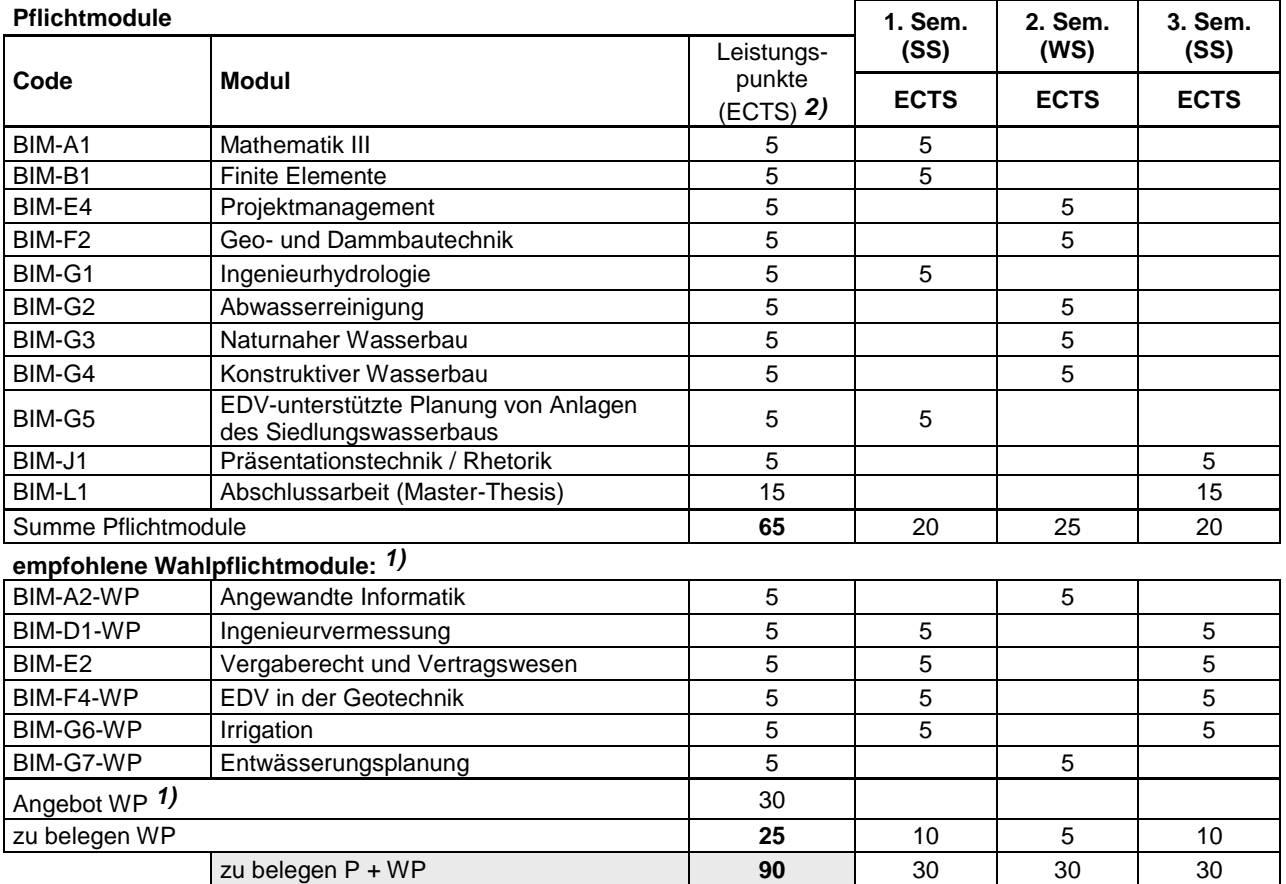

| Anlage 1: Studieninhalte und Studienverlauf des Master-Studiengangs Bauingenieurwesen |  |
|---------------------------------------------------------------------------------------|--|
|---------------------------------------------------------------------------------------|--|

**Tabelle 4:** Schwerpunkt "Wasserwesen"

*1)* Die Wahlpflichtmodule des SS können wahlweise im 1. oder 3. Sem. belegt werden. Alternativ werden als Wahlpflichtmodule

die Pflicht- und Wahlpflichtmodule aus den anderen Schwerpunkten anerkannt (siehe Tabelle 2, 3 und 4).

# **Anlage 2: Prüfungsleistungen**

#### **1. Prüfungsleistungen der Pflichtmodule**

#### Schwerpunkt "Baubetrieb"

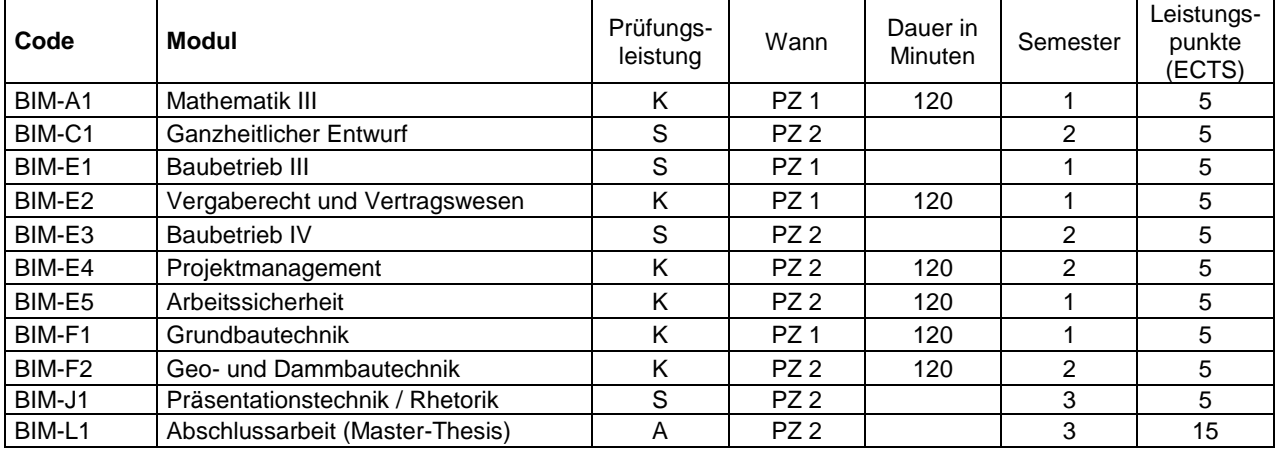

## Schwerpunkt "**Konstruktiver Ingenieurbau"**

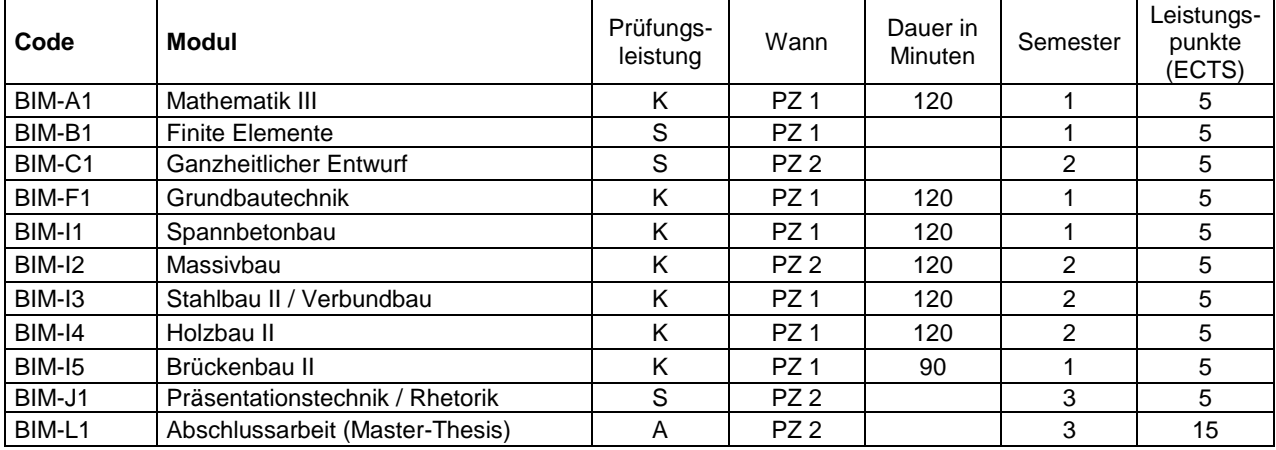

#### Schwerpunkt "Verkehrswesen"

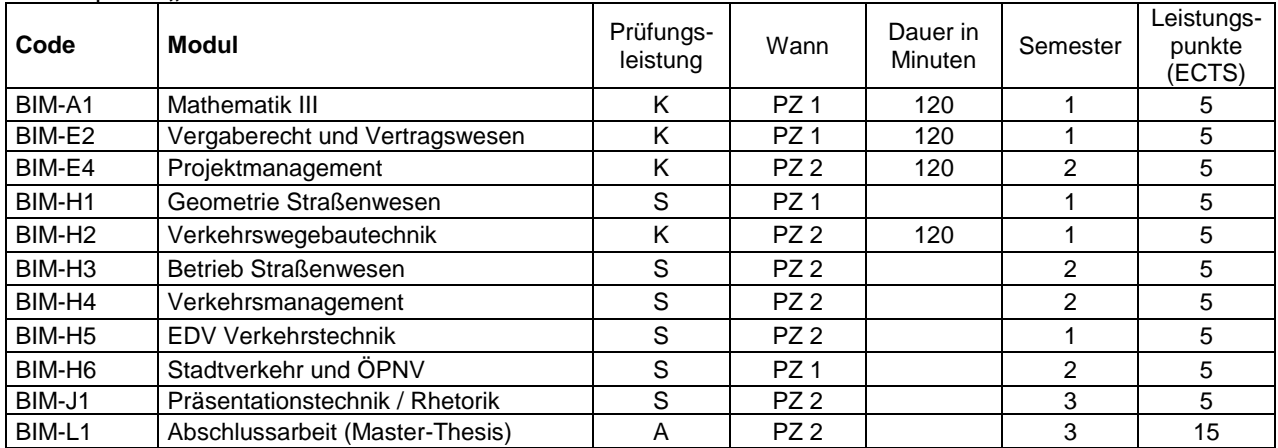

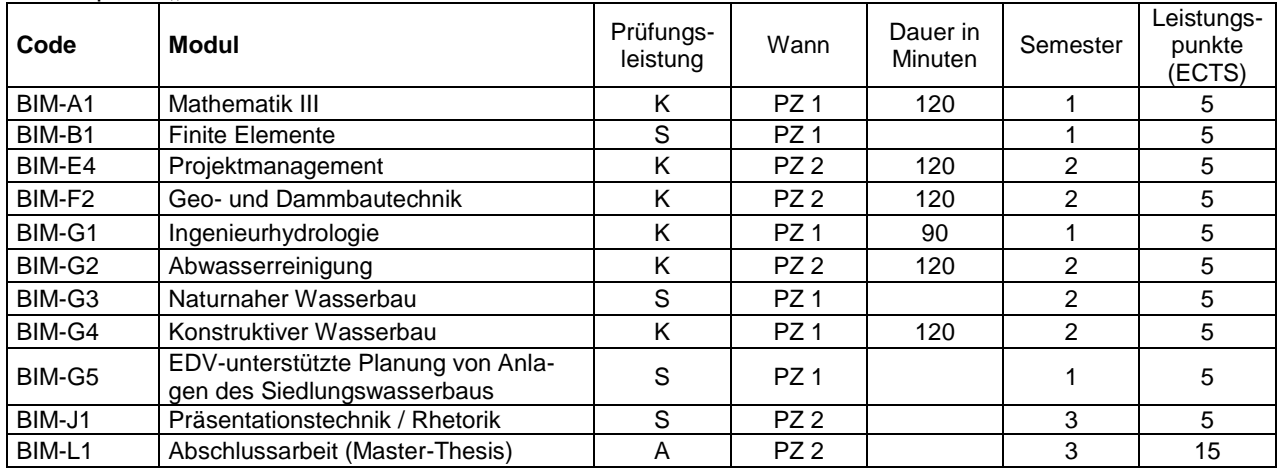

#### Schwerpunkt "Wasserwesen"

#### **2. Prüfungsleistungen der Wahlpflichtmodule**

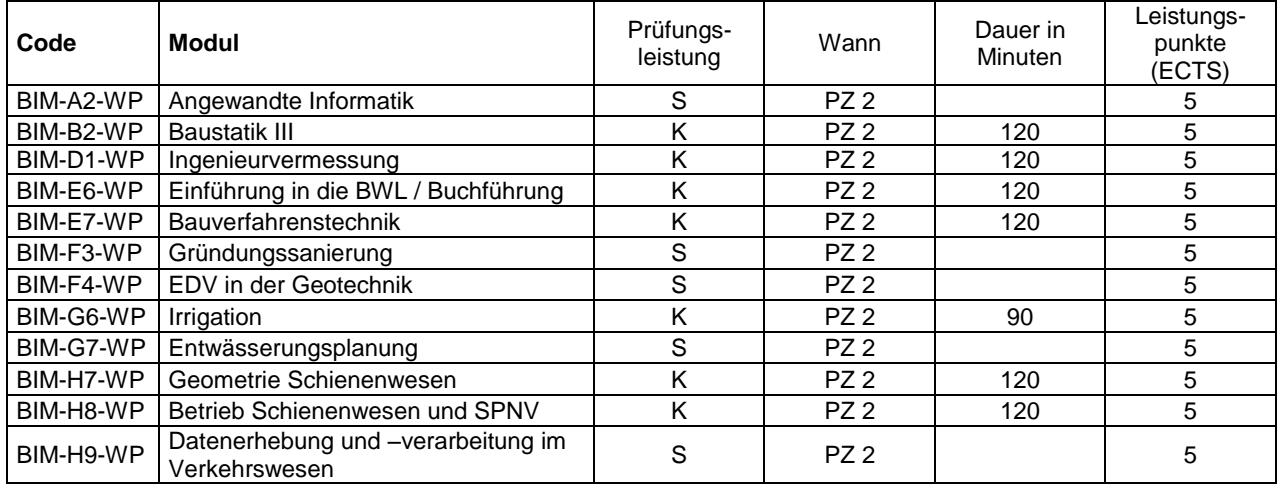

**PZ 1** = Prüfungszeitraum 1 (zu Beginn des Folgesemesters)

**PZ 2** = Prüfungszeitraum 2 (am Ende des Semesters)

**K** = Klausur; **S** = Seminararbeit; **A** = Abschlussarbeit (schriftliche Ausarbeitung)

### **Anlage 3: Prüfungsvoraussetzungen**

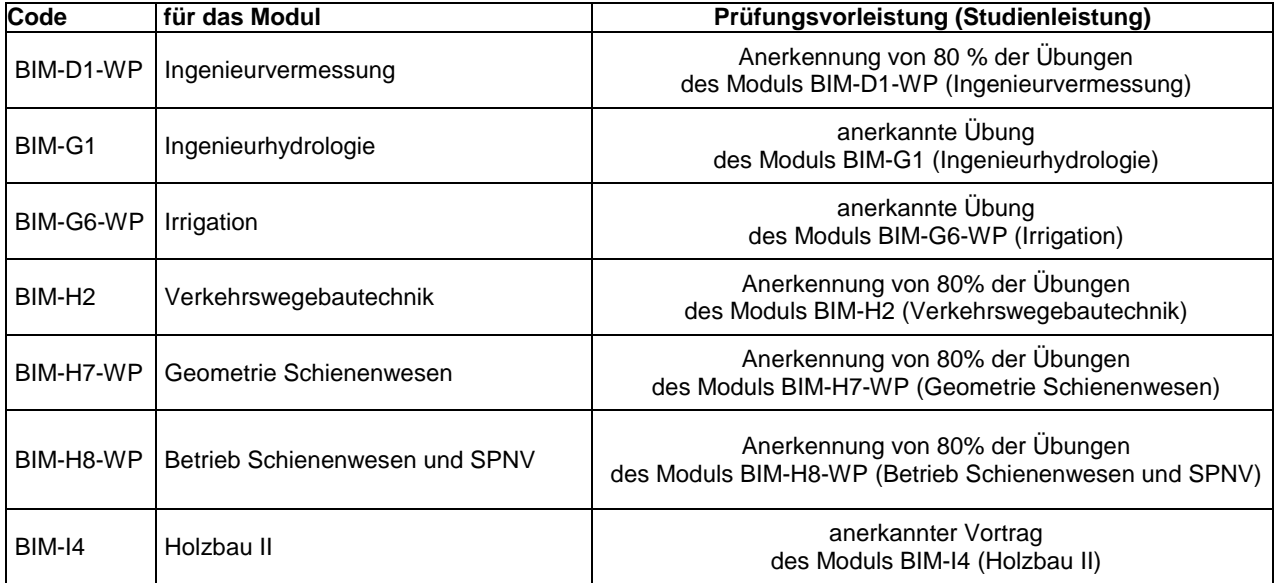